# Package 'ZfaParallel'

April 8, 2020

Type Package

Title Parallelized Zoom-Focus Algorithm

Version 1.0

Date 2020-01-12

**Depends**  $R (= 3.4.0)$ 

Author Yexian Zhang, Chaorong Chen, Maggie Haitian Wang, Shuai Liu, Meiyu Duan and Fengfeng Zhou

Maintainer Yexian Zhang <752578277@qq.com>

Description Performs both Zoom-Focus Algorithm (ZFA) and fuzzy ZFA to optimize and visualize testing regions for rare variant association tests in exome sequencing data.

OS\_type unix

License GPL

LazyData TRUE

**Imports** Rcpp  $(>= 1.0.3)$ ,  $RcppArmadillo (> = 0.9),$  $SKAT$  ( $>= 1.3.2$ ), parallel  $(>= 3.4.0)$ , bigmemory  $(>= 4.0.0)$ , S4Vectors  $(>= 0.16.0)$ ,  $ggplot2 (= 2.2.1)$ LinkingTo Rcpp, RcppArmadillo

RoxygenNote 7.0.2

NeedsCompilation Yes

# R topics documented:

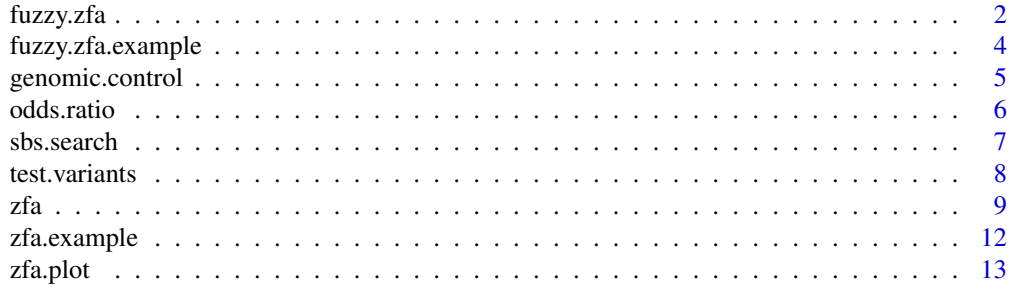

# **Index** [15](#page-14-0)

#### Description

The function automatically locates the optimal testing region of desired rare variant method, which requires both genotype and phenotype data as input. It is applicable to exome sequenced genes with vare variants, which calls existing rare variant method functions to conduct rare variant association test.

The fuzzy Zoom-Focus algorithm (ZFA) takes two main steps, fuzzy Zooming and Focusing, to search for an optimal testing region of a given gene of any size. Given a genomic region (e.g. a gene or functional unit) of arbitrary size, the fuzzy Zooming step first performs a global search within the gene to locate an optimal zoomed region among all fuzzy partitons at different orders. The boundaries of the zoomed region are then refined in the next step Focusing by by extending both lower and upper bound.

# Usage

```
fuzzy.zfa(
 data,
 y,
 fast.path = TRUE,
 filter.pval = 0.001,
 test = c("SKAT", "SKATO", "burden", "wtest"),
  cores = 1)
```
# Arguments

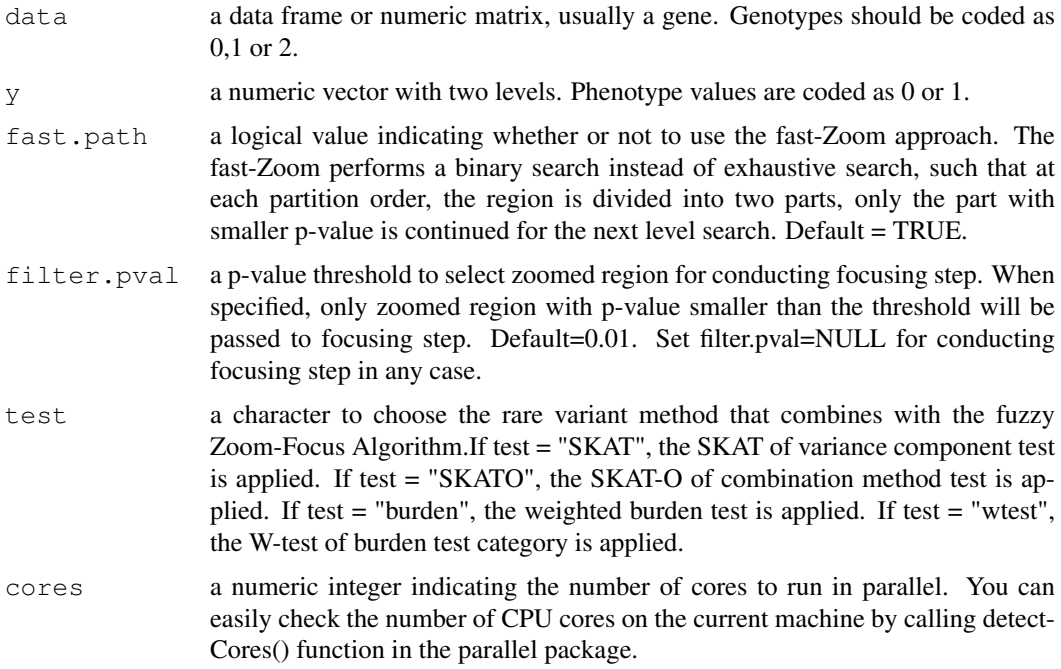

#### <span id="page-2-0"></span>fuzzy.zfa 3

#### Details

The algorithm automatically selects an optimized testing region within a given gene, which enables convenient combination of various rare variant methods and, yields power improvement. Current version includes 4 existing rare variant tests. The SKAT, SKAT-O and burden test are called from 'SKAT' package, and the W-test Collapsing method is self-contained.

# Value

The "fuzzy.zfa" function returns a table with following components:

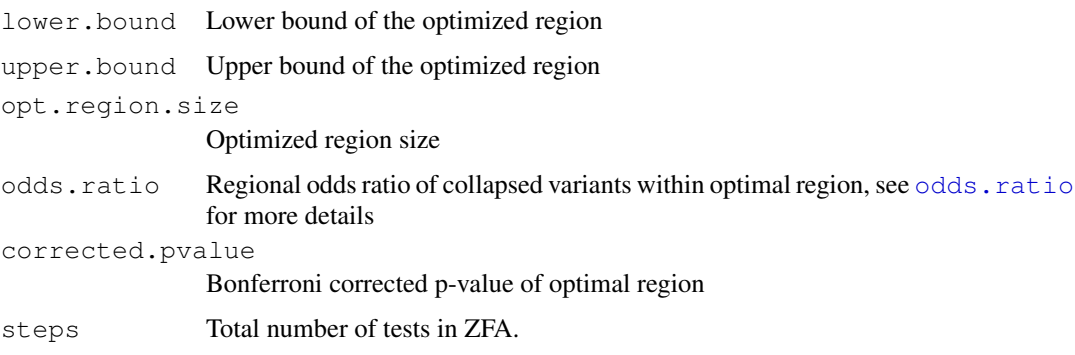

Note that fuzzy ZFA assumes that the input variants are arranged by chromosome positions, such as a functional gene. If variants from non-adjacent genomic regions are input as one data, the zfa will still treat them as adjacent. In this case, the user should be careful in interpreting the results: when an optimized region consists of distant variants, the region may not be biologically meaningful.

#### Author(s)

Yexian Zhang, Fengfeng Zhou, Haoyi Weng and Maggie Wang

#### References

M. H. Wang., H. Weng., et al. (2017) A Zoom-Focus algorithm (ZFA) to locate the optimal testing region for rare variant association tests. Bioinformatics.

M. H. Wang., R. Sun., et al. (2016) A fast and powerful W-test for pairwise epistasis testing. Nucleic Acids Research.doi:10.1093/nar/gkw347.

R. Sun., H. Weng., et al. (2016) A W-test collapsing method for rare-variant association testing in exome sequencing data. Genetic Epidemiology, 40(7): 591-596.

Wu, M. C., Lee, S., et al. (2011) Rare Variant Association Testing for Sequencing Data Using the Sequence Kernel Association Test (SKAT). American Journal of Human Genetics, 89, 82-93.

Lee, S., Emond, M.J., et al. (2012) Optimal unified approach for rare variant association testing with application to small sample case-control whole-exome sequencing studies. American Journal of Human Genetics, 91, 224-237.

Lee, S., Fuchsberger, C., et al. (2015) An efficient resampling method for calibrating single and gene-based rare variant association analysis in case-control studies. Biostatistics, kxv033.

#### See Also

[test.variants](#page-7-1), [odds.ratio](#page-5-1), [zfa.plot](#page-12-1)

# Examples

```
data(fuzzy.zfa.example)
attach(fuzzy.zfa.example)
## fast-zoom with wtest, then pass zoomed region to focusing step,
## and output optimization results
zfa. result1 < -fuzzy.zfa(Z,y,fast.path = TRUE,filter.pval=NULL, test = "wtest", cores=1)## fuzzy zooming with wtest, only if zoomed region has p-value<0.01 will
## be passed to focusing step
zfa.result2<-fuzzy.zfa(Z,y,fast.path = TRUE,
                     filter.pval=0.01,test = "wtest",cores=1)
```
fuzzy.zfa.example *Example data for fuzzy ZFA*

# Description

Example data for "fuzzy.zfa" function.

#### Usage

```
data(fuzzy.zfa.example)
```
#### Format

The fuzzy.zfa.example contains the following objects:

Z

a numeric genotype matrix of 596 individuals and 93 rare variants. Each row represents a different individual, and each column represents a different rare genetic variant. Genotypes are coded as 0,1 or 2.

#### y

a numeric vector of binary phenotypes, among which there are 298 cases and 298 controls.

# See Also

[fuzzy.zfa](#page-1-1), [test.variants](#page-7-1), [odds.ratio](#page-5-1), [zfa.plot](#page-12-1)

<span id="page-3-0"></span>

<span id="page-4-0"></span>genomic.control *Genomic inflation factor for population stratification control*

#### Description

This function computes the genomic inflation factor to measure and control the potential inflation of p-values due to population stratification.

#### Usage

```
genomic.control(pvalue)
```
#### Arguments

pvalue a vector of ZFA p-values in genome-wide association studies

#### Details

To control the potential genomic inflation due to population stratification, we follow Babron M C et. al (2012) and Liu Q et.al (2013) to measure and correct the inflation of p-values. In the absence of stratification, the observed p-values are uniformly distributed, and the -2\*log(p-values) follows a 2-df chi-squared distribution. Similar to the Genomic Control lambda, a genomic inflation factor lambda is employed, measuring on the log-transformed ZFA p-values, where lambda =  $-2$ median(log(p-values))/1.386294). After computing lambda, the p-values could be adjusted by formula exp(log(p-values)/lambda).

Note that the ZFA p-value has already been adjusted by Bonferroni correction. In this case, we are likely to obtain a bimodal histogram of p-values with two peaks at 0 and 1, which is due to the multiple correction. Such p-values at 1 are apparently not uniformly distributed, and are therefore filtered when calculating lambda.

#### Value

The function returns a list with two components:

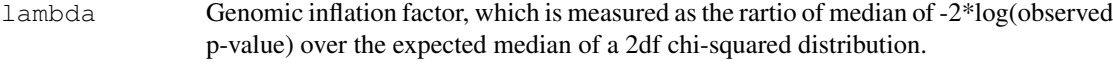

pval.corrected

Corrected p-values adjusting by lambda.

# References

Liu Q, Nicolae D L, Chen L S. Marbled Inflation From Population Structure in Gene Based Association Studies With Rare Variants[J]. Genetic epidemiology, 2013, 37(3): 286-292.

Babron M C, De Tayrac M, Rutledge D N, et al. Rare and low frequency variant stratification in the UK population: description and impact on association tests[J]. PloS one, 2012, 7(10): e46519.

# Examples

```
# run genomic control
set.seed(1121)
pvalue < -rnorm(10000, mean = 0.4, sd = 0.1)out<-genomic.control(pvalue)
# lambda
lambda<-out$lambda
# corrected p-values adjusting by lambda
pvalue.corrected<-out$pval.corrected
```
<span id="page-5-1"></span>odds.ratio *Odds ratio of single or collapsed variants*

# Description

This function simply calculates either odds ratio of each single variant or odds ratio of collapsed variants within input data.

#### Usage

odds.ratio(data, y, collapse = FALSE)

# Arguments

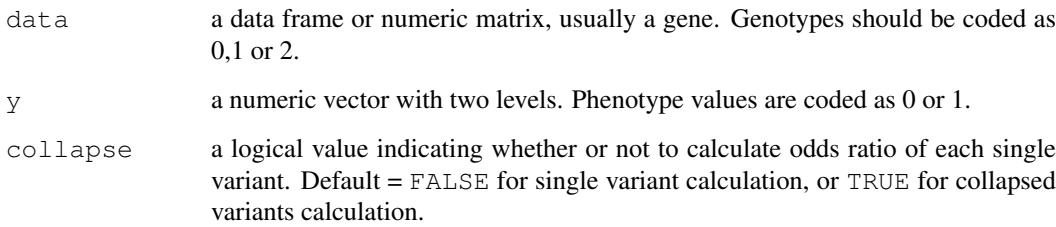

# Details

When "collapse" is true, a regional odds ratio will be used to represent the overall effect size and direction of variants within a genomic region. It is calculated by summing up all the allele counts to form a new contingency table, and then calcuating the regional odds ratio from the combined contingency table.

#### See Also

[fuzzy.zfa](#page-1-1), [test.variants](#page-7-1), [zfa.plot](#page-12-1)

<span id="page-5-0"></span>

#### <span id="page-6-0"></span>sbs.search 7

# Examples

```
data(fuzzy.zfa.example)
attach(fuzzy.zfa.example)
# Single variant calculation
ORSingle<-odds.ratio(Z,y,collapse=FALSE)
# Collapsed variants calculation
ORCollapse<-odds.ratio(Z,y,collapse=TRUE)
```
#### sbs.search *Sequential backward search method*

# Description

This function sequentially eliminates one variant within the optimal region located by ZFA at each iteration until obtaining a subset of variants that are enriched for association with the phenotype.

# Usage

sbs.search(data, y, zfaResult, test, fuzzy = FALSE)

# Arguments

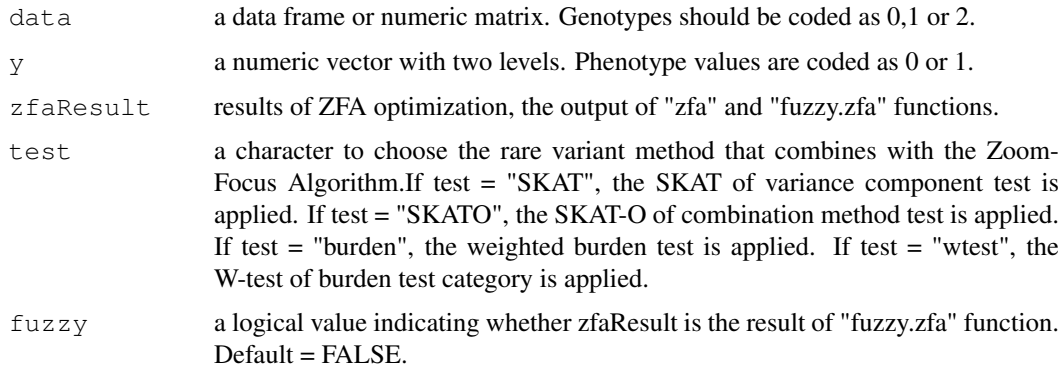

# Details

This function further refines the optimal region located by ZFA.

## Value

The function returns a list with two components:

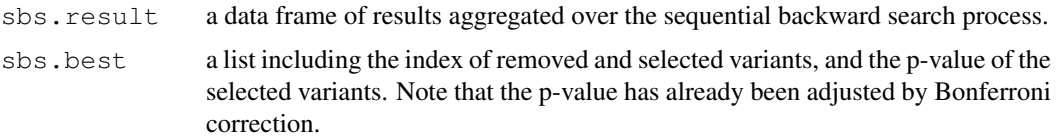

# Examples

```
data(zfa.example)
attach(zfa.example)
## fast-zoom with wtest, all zoomed regions passed to focusing step,
## and output all results
zfa.result <- zfa(X, y, bin = 32, fast.path = TRUE,
            filter.pval=NULL, output.pval=NULL, test = "wtest")
## further refines the optimal region located by ZFA.
zfa.sbs <- sbs.search(X,y,zfa.result,"wtest",fuzzy = FALSE)
```
<span id="page-7-1"></span>test.variants *Test of single or collapsed variants*

#### Description

This function performs either single-variant association tests for desired method or region-based rare variant test of collapsed variants. Four alternative methods are supported in the current version.

# Usage

```
test.variants(
  data,
  y,
  collapse = FALSE,
  test = c("SKAT", "SKATO", "burden", "wtest")
\overline{)}
```
#### Arguments

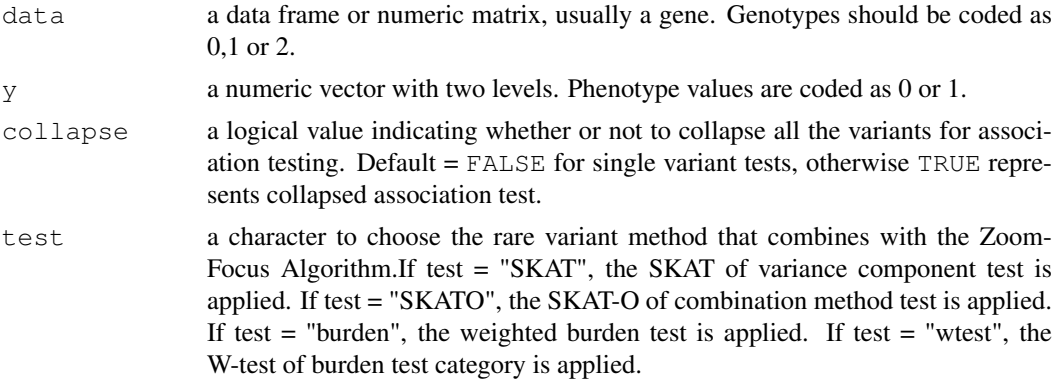

#### Value

The output depends on collapse setting:

When collapse=FALSE, it returns a data frame of following components:

pos Array position/name of variant

<span id="page-7-0"></span>

<span id="page-8-0"></span>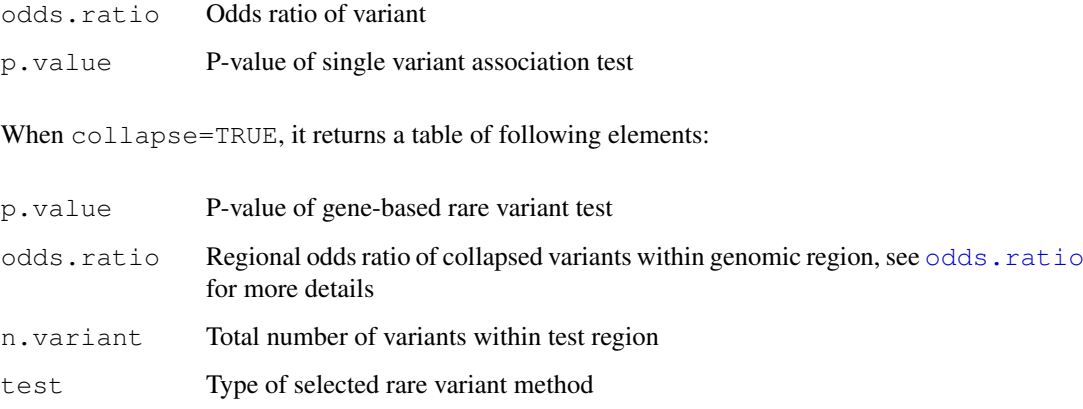

# References

M. H. Wang., R. Sun., et al. (2016) A fast and powerful W-test for pairwise epistasis testing. Nucleic Acids Research.doi:10.1093/nar/gkw347.

R. Sun., H. Weng., et al. (2016) A W-test collapsing method for rare-variant association testing in exome sequencing data. Genetic Epidemiology, 40(7): 591-596.

Wu, M. C., Lee, S., et al. (2011) Rare Variant Association Testing for Sequencing Data Using the Sequence Kernel Association Test (SKAT). American Journal of Human Genetics, 89, 82-93.

Lee, S., Emond, M.J., et al. (2012) Optimal unified approach for rare variant association testing with application to small sample case-control whole-exome sequencing studies. American Journal of Human Genetics, 91, 224-237.

Lee, S., Fuchsberger, C., et al. (2015) An efficient resampling method for calibrating single and gene-based rare variant association analysis in case-control studies. Biostatistics, kxv033.

# See Also

[fuzzy.zfa](#page-1-1), [odds.ratio](#page-5-1), [zfa.plot](#page-12-1)

#### Examples

```
data(fuzzy.zfa.example)
attach(fuzzy.zfa.example)
# Single variant tests by wtest
result.single.variants<-test.variants(Z,y,collapse=FALSE,test = "wtest")
# Collapsed association test by SKAT
result.collapsed.variants<-test.variants(Z,y,collapse=TRUE,test = "SKAT")
```
# Description

This function performs the Zoom-Focus Algorithm (ZFA) to locate optimal testing regions for rare variant association tests and performs the test based on the optimized regions. The package is suitable to be applied on sequencing data set that is composed of variants with minor allele frequency less than 0.01 (rare variants). The package calls existing rare variant test functions to conduct rare variant test.

ZFA consists of two steps: Zooming and Focusing. In the first step Zooming, a given genomic region is partitioned by an order of two, and the best partition is located using multiple testing corrected p-values returned by desired rare variant test. In the second step Focusing, the boundaries of the zoomed region are refined by allowing them to expand or shrink at micro-level. The computation complexity is linear to the number of variants for Zooming (when the option fast.path=FALSE); a fast-Zoom version can further reduce the complexity to the logarithm of data size (fast.path=TRUE, default).

#### Usage

```
zfa(
 data,
 y,
 bin = 256,
  fast.path = TRUE,filter.pval = 0.01,
 output.pval = 0.05,
  sort = TRUE,CommonRare_Cutoff = 0.01,
 test = c("SKAT", "SKATO", "burden", "wtest"),
 adjacent = TRUE,cores = 1
)
```
# Arguments

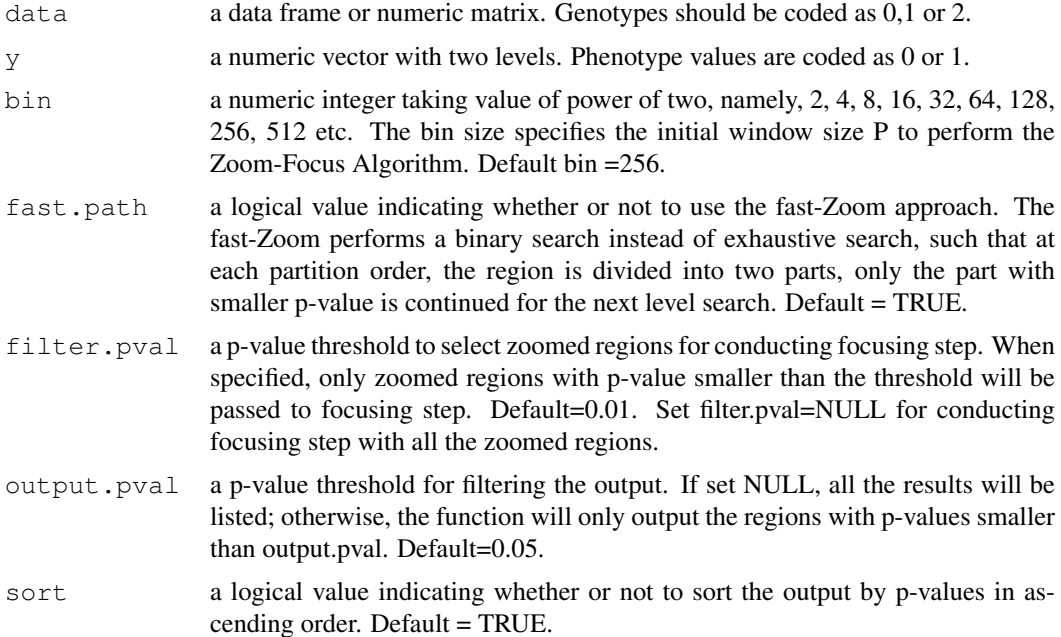

CommonRare\_Cutoff

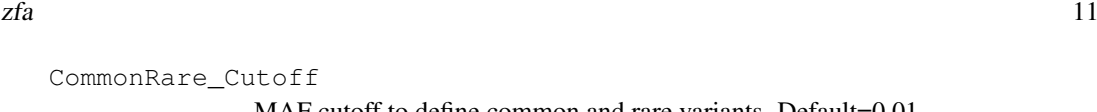

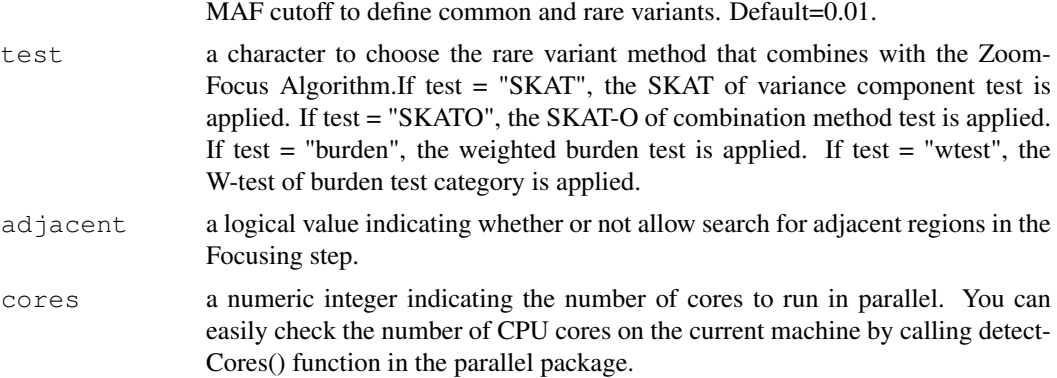

#### Details

The algorithm divides sequencing data into multiple fixed genomic regions with a certain initial bin size. ZFA is conducted in each bin. Current version includes 4 existing rare variant tests. The SKAT, SKAT-O and weighted burden test are called from 'SKAT' package, and the W-test Collapsing method is self-contained.

# Value

The " $zfa$ " function returns a list with the following components:

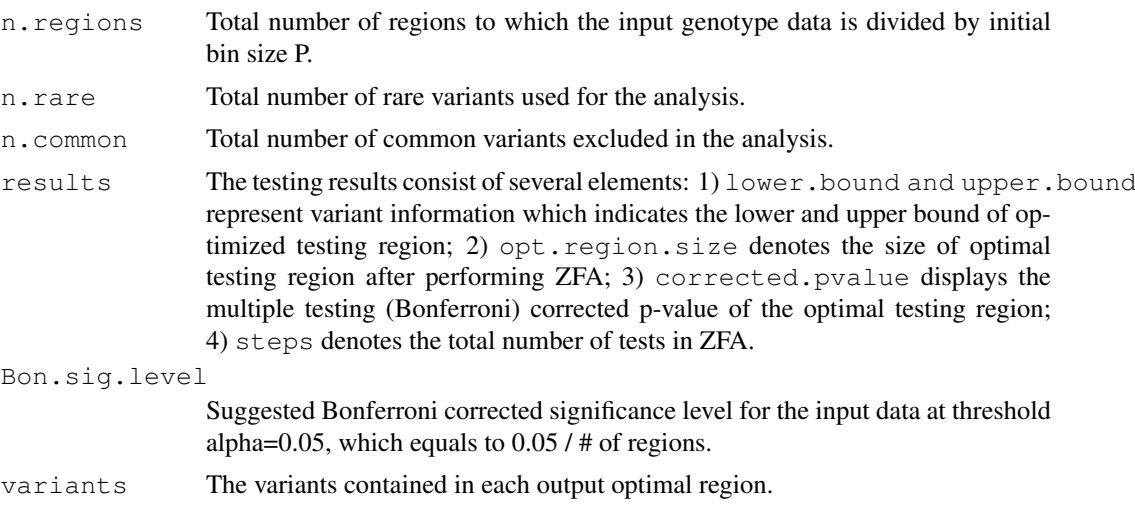

Note that the variants in the optimized region will not be printed in default. User can can extract the information by calling details of results. See an example in Examples section.

The zfa optimizes the testing region according to input variant sequence and assumes that they are arranged by chromosome positions. If variants from non-adjacent genomic regions are input as one data, the zfa will still treat them as adjacent. In this case, the user should be careful in interpreting the results: when an optimized region consists of distant variants, the region may not be biologically meaningful; when an optimized region consists of variants from two neighboring genes, the results may be meaningful.

# Author(s)

Yexian Zhang, Fengfeng Zhou, Haoyi Weng and Maggie Wang

#### <span id="page-11-0"></span>References

M. H. Wang., H. Weng., et al. (2017) A Zoom-Focus algorithm (ZFA) to locate the optimal testing region for rare variant association tests. Bioinformatics.

M. H. Wang., R. Sun., et al. (2016) A fast and powerful W-test for pairwise epistasis testing. Nucleic Acids Research.doi:10.1093/nar/gkw347.

R. Sun., H. Weng., et al. (2016) A W-test collapsing method for rare-variant association testing in exome sequencing data. Genetic Epidemiology, 40(7): 591-596.

Wu, M. C., Lee, S., et al. (2011) Rare Variant Association Testing for Sequencing Data Using the Sequence Kernel Association Test (SKAT). American Journal of Human Genetics, 89, 82-93.

Lee, S., Emond, M.J., et al. (2012) Optimal unified approach for rare variant association testing with application to small sample case-control whole-exome sequencing studies. American Journal of Human Genetics, 91, 224-237.

Lee, S., Fuchsberger, C., et al. (2015) An efficient resampling method for calibrating single and gene-based rare variant association analysis in case-control studies. Biostatistics, kxv033.

#### Examples

```
data(zfa.example)
attach(zfa.example)
## fast-zoom with wtest, all zoomed regions passed to focusing step,
## and output all results.
zfa.result1<-zfa(X,y,bin = 32,fast.path = TRUE,filter.pval=NULL,
                output.pval=NULL,test = "wtest",adjacent=TRUE,cores=1)
## zooming with wtest, select zoomed regions for focusing and output
## regions with both p-value<0.01
zfa.result2<-zfa(X, y, bin = 32, fast.path = FALSE, filter.pval=0.01,
                output.pval=0.01,test = "wtest",adjacent=TRUE,cores=1)
## an example to view the detail of variants in each output optimal region
result1.detail<-zfa.result1$variants
```
zfa.example *Example data for ZFA*

#### Description

Example data for "zfa" function.

#### Usage

data(zfa.example)

#### <span id="page-12-0"></span>zfa.plot the contract of the contract of the contract of the contract of the contract of the contract of the contract of the contract of the contract of the contract of the contract of the contract of the contract of the c

#### Format

The zfa.example contains the following objects:

#### X

a numeric genotype matrix of 1800 individuals and 512 rare variants. Each row represents a different individual, and each column represents a different rare genetic variant. Genotypes are coded as 0,1 or 2.

#### y

a numeric vector of binary phenotypes, among which there are 343 cases and 1457 controls.

#### See Also

[zfa](#page-8-1)

<span id="page-12-1"></span>zfa.plot *OR plot for graphical visualization of fuzzy ZFA optimized region*

# Description

This function visualizes the results of optimized region by OR plot in real data analysis. It returns standard ggplot object, upon which the user can add other geoms.

#### Usage

```
zfa.plot(
  singleVariantResult,
  zfaResult,
  geneName = NULL,
  bpInfo = NULL,
  chr = NULL,
  ...
)
```
#### Arguments

singleVariantResult

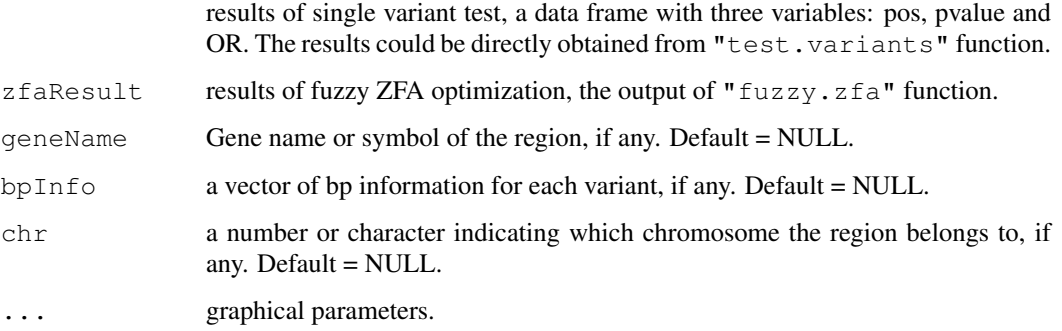

# Details

The OR plot is designed to gain more biological insights by graphical visualization for the optimized region after applying fuzzy ZFA.

The x axis represents the array and corresponding chromosome position, and the y axis denotes the log transform of odds ratio. Red lines indicate variants of increased risk of disease, while green lines suggest variants with protective effect.

The pink bubbles define the p-value of each rare variant, a smaller p-value gives a larger scale. The optimized region is highlighted with labels of both regional odds ratio and p-value.

#### See Also

[fuzzy.zfa](#page-1-1), [test.variants](#page-7-1), [odds.ratio](#page-5-1)

## Examples

```
data(fuzzy.zfa.example)
attach(fuzzy.zfa.example)
```
# Generate single variant results by wtest result1<-test.variants(Z,y,collapse=FALSE,test = "wtest")

```
# Generate zfa optimization results by wtest
result2<-fuzzy.zfa(Z,y,fast.path = TRUE,filter.pval=0.01,test = "wtest")
```

```
# Visualize the optimization results by OR plot
OR.plot<-zfa.plot(singleVariantResult=result1,zfaResult=result2)
plot(OR.plot)
```
<span id="page-13-0"></span>

# <span id="page-14-0"></span>Index

# ∗Topic datasets

fuzzy.zfa.example, [4](#page-3-0) zfa.example, [12](#page-11-0)

fuzzy.zfa, [2,](#page-1-0) *[4](#page-3-0)*, *[6](#page-5-0)*, *[9](#page-8-0)*, *[14](#page-13-0)* fuzzy.zfa.example, [4](#page-3-0)

genomic.control, [5](#page-4-0)

odds.ratio, *[3,](#page-2-0) [4](#page-3-0)*, [6,](#page-5-0) *[9](#page-8-0)*, *[14](#page-13-0)*

sbs.search, [7](#page-6-0)

test.variants, *[3,](#page-2-0) [4](#page-3-0)*, *[6](#page-5-0)*, [8,](#page-7-0) *[14](#page-13-0)*

zfa, [9,](#page-8-0) *[13](#page-12-0)* zfa.example, [12](#page-11-0) zfa.plot, *[3,](#page-2-0) [4](#page-3-0)*, *[6](#page-5-0)*, *[9](#page-8-0)*, [13](#page-12-0)